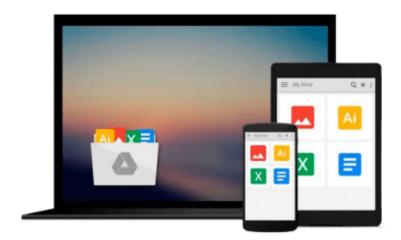

# **Word 2010 For Dummies**

Dan Gookin

# Download now

<u>Click here</u> if your download doesn"t start automatically

## **Word 2010 For Dummies**

Dan Gookin

#### Word 2010 For Dummies Dan Gookin

Dan Gookin gets you up to speed so you can get down to work with all the new features of Word 2010!

Bestselling and quintessential *For Dummies* author Dan Gookin employs his usual fun and friendly candor while walking you through the spectrum of new features of Word 2010. Completely in tune with the needs of the beginning Word user, Gookin shows you how to use Word quickly and efficiently so that you can spend more time working on your projects and less time trying to figure out how to make Word perform the tasks you need it to do. This newest edition of *Word For Dummies* explains how to navigate the user interface and take advantages of file formats, and skips the unnecessary jargon.

- Unparalleled author Dan Gookin applies his beloved *For Dummies* writing style to introduce you to all the features and functions of Word 2010
- Escorts you through the capabilities of Word 2010 without weighing you down with unnecessary technical jargon
- Deciphers the user interface and shows you how to take advantage of the file formats

The word on the street is that Word 2010 For Dummies is a must-read!

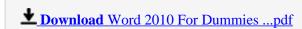

Read Online Word 2010 For Dummies ...pdf

#### Download and Read Free Online Word 2010 For Dummies Dan Gookin

#### From reader reviews:

#### **Claire Underwood:**

Do you have favorite book? Should you have, what is your favorite's book? Guide is very important thing for us to learn everything in the world. Each e-book has different aim or even goal; it means that book has different type. Some people feel enjoy to spend their time for you to read a book. They may be reading whatever they get because their hobby is reading a book. Consider the person who don't like studying a book? Sometime, particular person feel need book once they found difficult problem or even exercise. Well, probably you will need this Word 2010 For Dummies.

#### William Fugate:

The e-book untitled Word 2010 For Dummies is the guide that recommended to you to learn. You can see the quality of the publication content that will be shown to you. The language that publisher use to explained their way of doing something is easily to understand. The author was did a lot of study when write the book, to ensure the information that they share for you is absolutely accurate. You also will get the e-book of Word 2010 For Dummies from the publisher to make you considerably more enjoy free time.

#### **Judith Duncan:**

Would you one of the book lovers? If yes, do you ever feeling doubt if you find yourself in the book store? Make an effort to pick one book that you just dont know the inside because don't ascertain book by its handle may doesn't work is difficult job because you are afraid that the inside maybe not since fantastic as in the outside look likes. Maybe you answer could be Word 2010 For Dummies why because the excellent cover that make you consider concerning the content will not disappoint a person. The inside or content is usually fantastic as the outside or even cover. Your reading 6th sense will directly assist you to pick up this book.

### **Terrance Oneal:**

Beside this Word 2010 For Dummies in your phone, it can give you a way to get nearer to the new knowledge or details. The information and the knowledge you might got here is fresh from oven so don't always be worry if you feel like an old people live in narrow town. It is good thing to have Word 2010 For Dummies because this book offers to you readable information. Do you often have book but you would not get what it's exactly about. Oh come on, that won't happen if you have this inside your hand. The Enjoyable blend here cannot be questionable, including treasuring beautiful island. So do you still want to miss this? Find this book along with read it from right now!

Download and Read Online Word 2010 For Dummies Dan Gookin #ZP5RHFGDX7K

# Read Word 2010 For Dummies by Dan Gookin for online ebook

Word 2010 For Dummies by Dan Gookin Free PDF d0wnl0ad, audio books, books to read, good books to read, cheap books, good books, online books, books online, book reviews epub, read books online, books to read online, online library, greatbooks to read, PDF best books to read, top books to read Word 2010 For Dummies by Dan Gookin books to read online.

### Online Word 2010 For Dummies by Dan Gookin ebook PDF download

Word 2010 For Dummies by Dan Gookin Doc

Word 2010 For Dummies by Dan Gookin Mobipocket

Word 2010 For Dummies by Dan Gookin EPub